#### A MINI-SIZED BULLETIN BOARD SYSTEM

POSSIBLE STANDARD FOR PACKET RADIO

Robert M. Richardson, W4UCH 22 North Lake Drive Chautauqua Lake, N.Y. 14722

### ABSTRACT:

AUTO connect/disconnect mode for unattended operation is available with the Vancouver Area Digital Communications Group% terminal node controller (TNC), the<br>Tucson Amateur Packet Radio TNC, and Tucson Amateur Packet Radio TNC, 'Synchronous Packet Radio Using The Software Approach - AX.25 Protocol' software TNC.

A logical expansion of the auto mode's capabilities would be to allow the station to which your station is connected in the AUTO mode to have full access to one or more of your disk drives. Minimum functions would include: LIST the disk directory, SEND a given disk file, SAVE a given file on disk, and send a set of operating instructions upon receiving the HELP command.

It is obvious that a disk I/O system subroutine such as this in the AUTO mode, is indeed in essence a mini-sized version of a computer bulletin board system. By the term 'Possible Standard\* in this paper's title, we are suggesting that it would be a 'nice to have feature' incorporated in all packet stations regardless of the protocol or TNC used.

This paper describes the subroutines used by the author to provide these functions on a Model I TRS-80 with the packet radio software approach using the Vancouver protocol.

# GENERAL:

These subroutines were written and tested during the summer of 1983. Why did they use the Vancouver protocol? Quite simply because at that time in the western New York and southern Ontario regions there were no AX.25 stations (other than the author's software approach) on the 2 meter band. Southern Ontario (in the vicinities of Hamilton and Toronto) had about 50 active packeteers, all using the Vancouver TNC with Vancouver protocol, and the Buffalo, NY area 65 miles northeast of our QTH had Gil Boelke - W2EUP, using the Vancouver protocol with the GLB PK-1 software approach.

W2EUP convinced us of the value of implementing disk I/O in the AUTO mode with

a number of demonstrations, so we wrote the following subroutines. They are designed to work only with the following Model I TRS-80 disk operating systems: TRSDOS 2.3, NEWDOS + and NEWDOS 1.0.

Figure 1 is the commented source code for this subroutine. The comments are largely self explanatory. The equates (EQU) at the beginning of the program serve to link these AUTO mode subroutines to the main software program used in Volume 3 of 'Synchronous Packet Radio Using The Software Approach - Advanced Vancouver Protocol.'

Though only the SEND, SAVE, LIST, and HELP commands are used in this mini-subroutine it is a relatively simple matter to expand the commands to include FLAGS xxx to set the program's number of opening flags transmitted, DELETE file name to do just that, and to include the disk drive number with the file name so any number of disk drives from 1 to 4 may be accessed.

Depending upon how far you wish to go, this fundamental program may be expanded up to and including all of the features of a full sized computer bulletin board system.

Originally, the AUTO disk I/O subroutines required a carriage return and line feed immediately after each command to eliminate the possibility of having the program confuse an info field in a frame that began with SEND, SAVE, LIST or HELP as a command rather than part of the message. Since the commands must be in capital letters, this has not occurred during the past 9 months of operation so the mandatory carriage return and line feed requirements were removed to further simplify operation. By all means put them back in if you wish.

W2EUP's and K2IMF's AUTO mode disk I/O programs require that each command begin with the / character; i.e., /SEND, /SAVE, /LIST, and /HELP to avoid possible confusion. This is yet another approach you might consider.

Figure 2 is the HELP message the program sends in the AUTO mode upon receiving the HELP command in a single frame packet after the connection is established. The capital M's represent ASCII 13 carriage returns and the capital

3% represent ASCII **10** line feeds. They are included, as some of the dumb terminals now used with some packet TNCs do not have the automatic scrolling feature.

## CONCLUSION:

Expanding the auto connnect mode's capability to include disk I/O has proven extremely useful. We are grateful to W2EUP for the concept and for continued encouragement.

Volume 3 of @Synchronous Packet Radio Using The Software Approach - Advanced Vancouver Protocol' has not been published and probably never will be published.

### WHY?

Quite simply the brilliant AX.25 protocol is taking the world by storm. Its growth **capabilites** and myriad other advantages over the older Vancouver protocol have just about buried the old timer once and for all except in the immediate Toronto, Vancouver, and Melbourne environs.

The other reason 'Advanced Vancouver Protocol' may never be published is simply the costs involved. It takes a minimum of 200 sales per volume just to break even and with the greatest stretch of our wildest imagination we cannot forsee 200 knowledgeable radio amateurs springing for yet another Vancouver protocol book.

If you feel you must have **a** copy o f the uncommented source and object code for Volume 3, available only for the Model I TRS-80, on a single, DOUBLE sided, 35 track disk, with no instructions or assistance whatsoever other than a short single page telling you how to install your own call letters and node number in the program, then send Richcraft *a* check for \$29 and the disk will be mailed to you first class.

> Richcraft Engineering Ltd. **#l** Wahmeda Industrial Park Chautauqua, New York 14722

#### NOTE:

The main and shift menus of the Volume <sup>3</sup> program are similar to the menus illustrated in Figure 2 of the Ax.25 Protocol paper by the **same** author that is presented elsewhere in these proceedings.

VOLUME 3 MAIN MENU;

# ENTER OPTION DESIRED 3

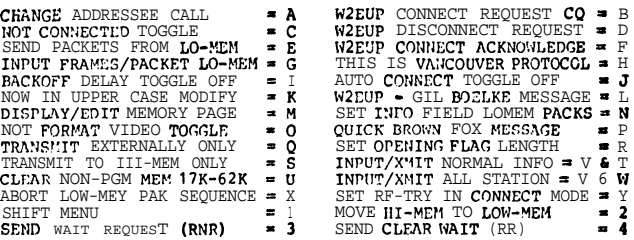

# VOLUME 3 SHIFT MENUt

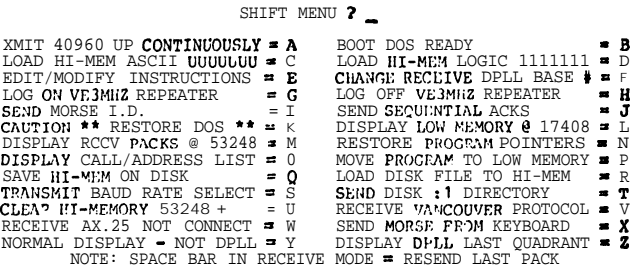

### VOLUME 3 CALL & ADDRESS LIST (SUMMER '83):

 $\bullet$  CALL AND ADDRESS LIST  $\bullet$ 

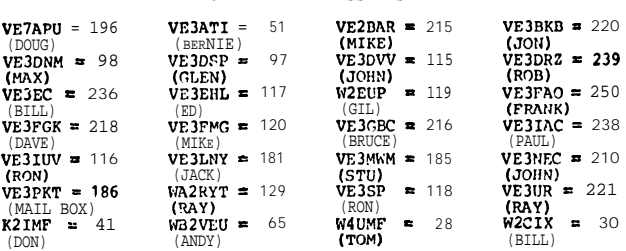

POTENTIAL OSCAR 10 PACKETEERS (SUMMER '83):

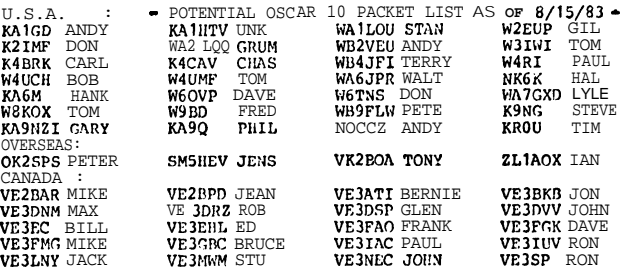

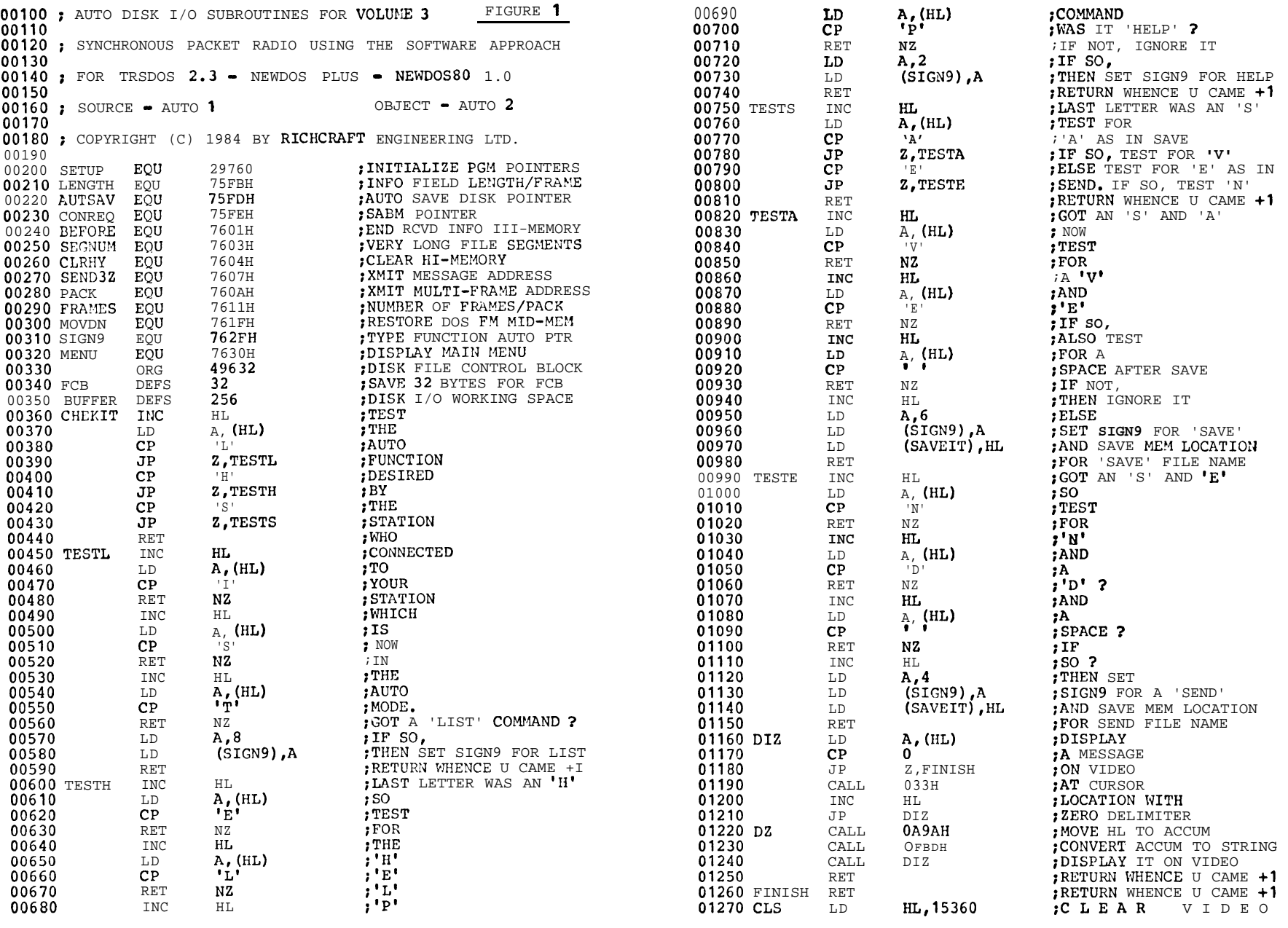

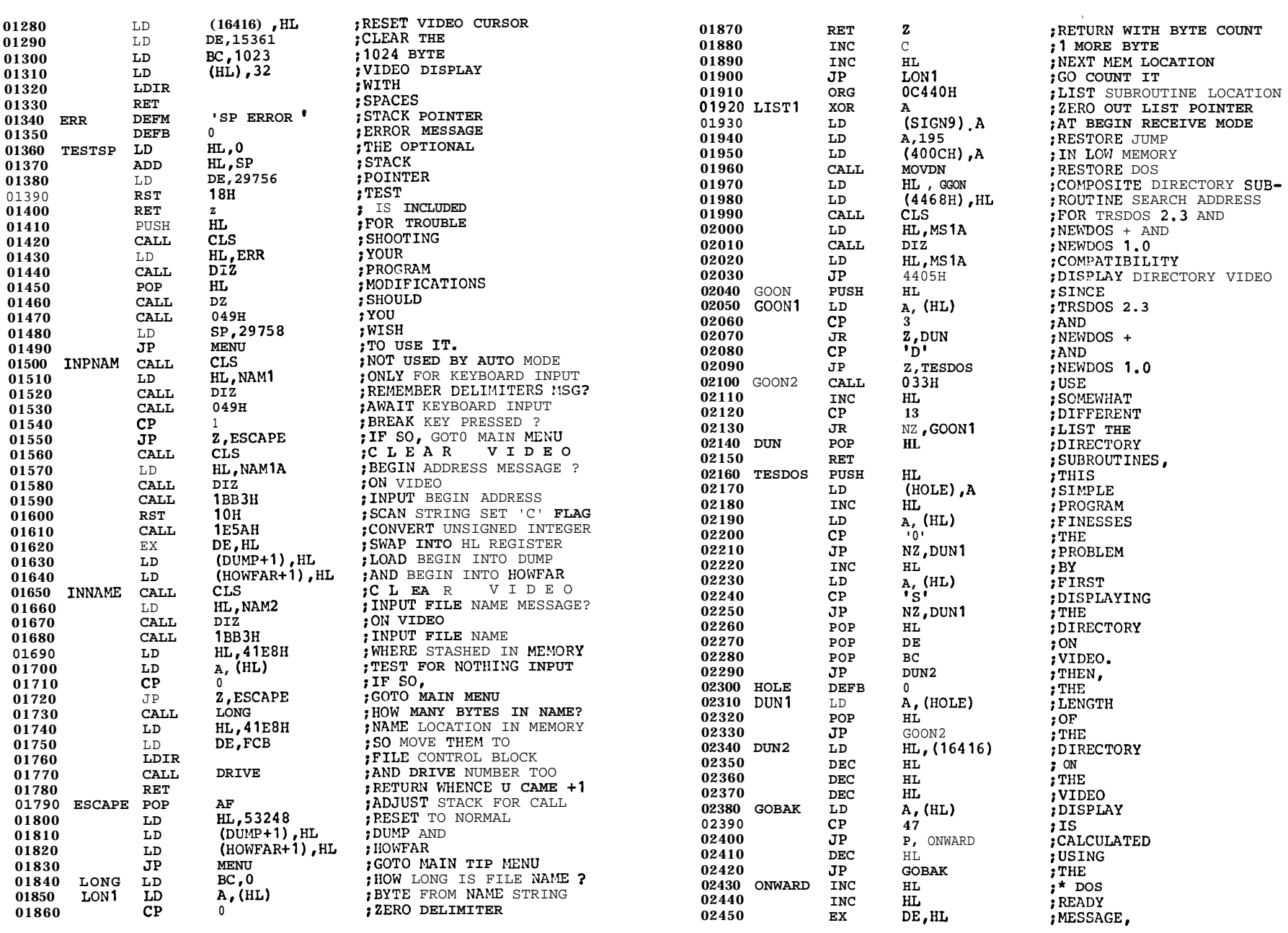

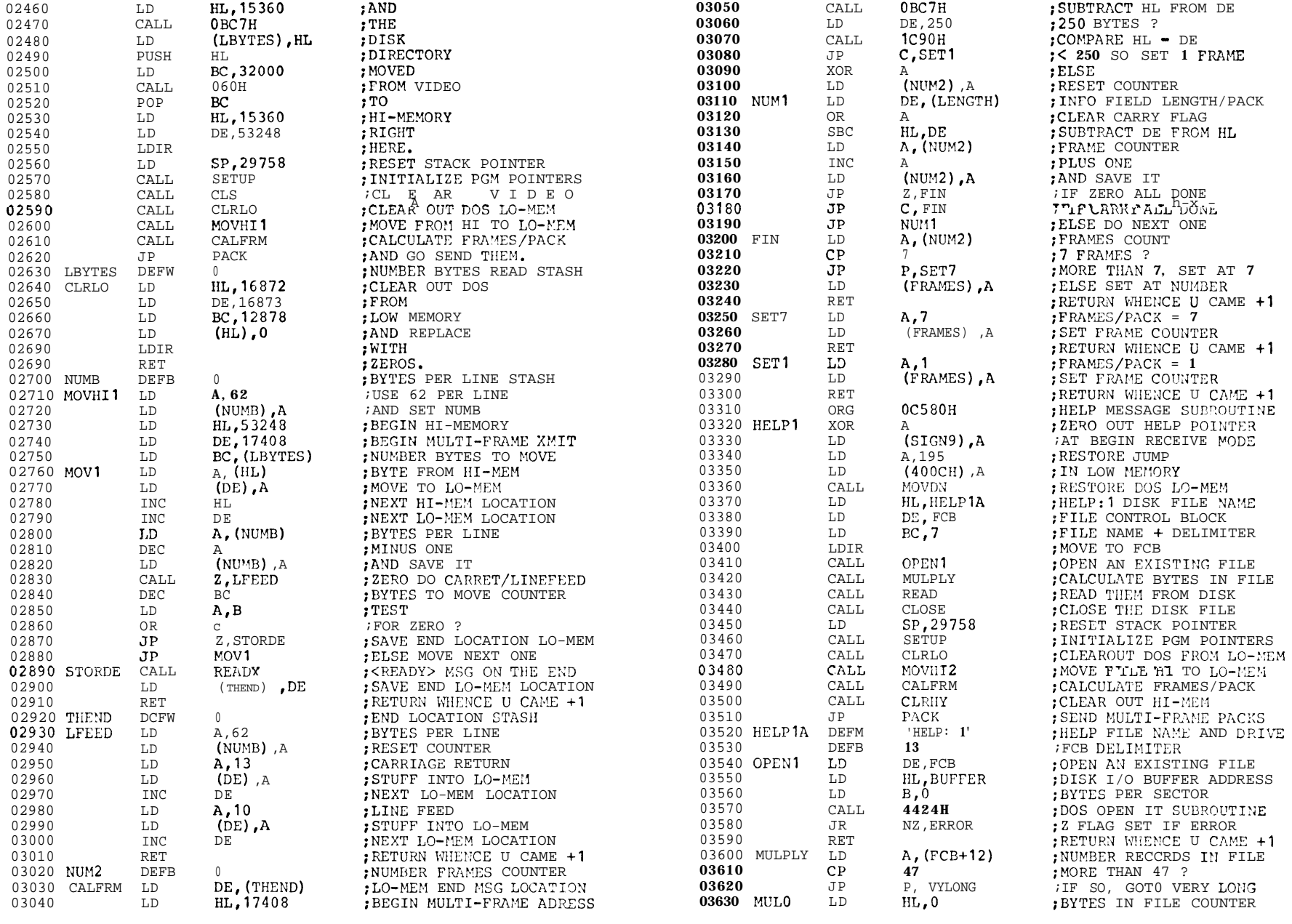

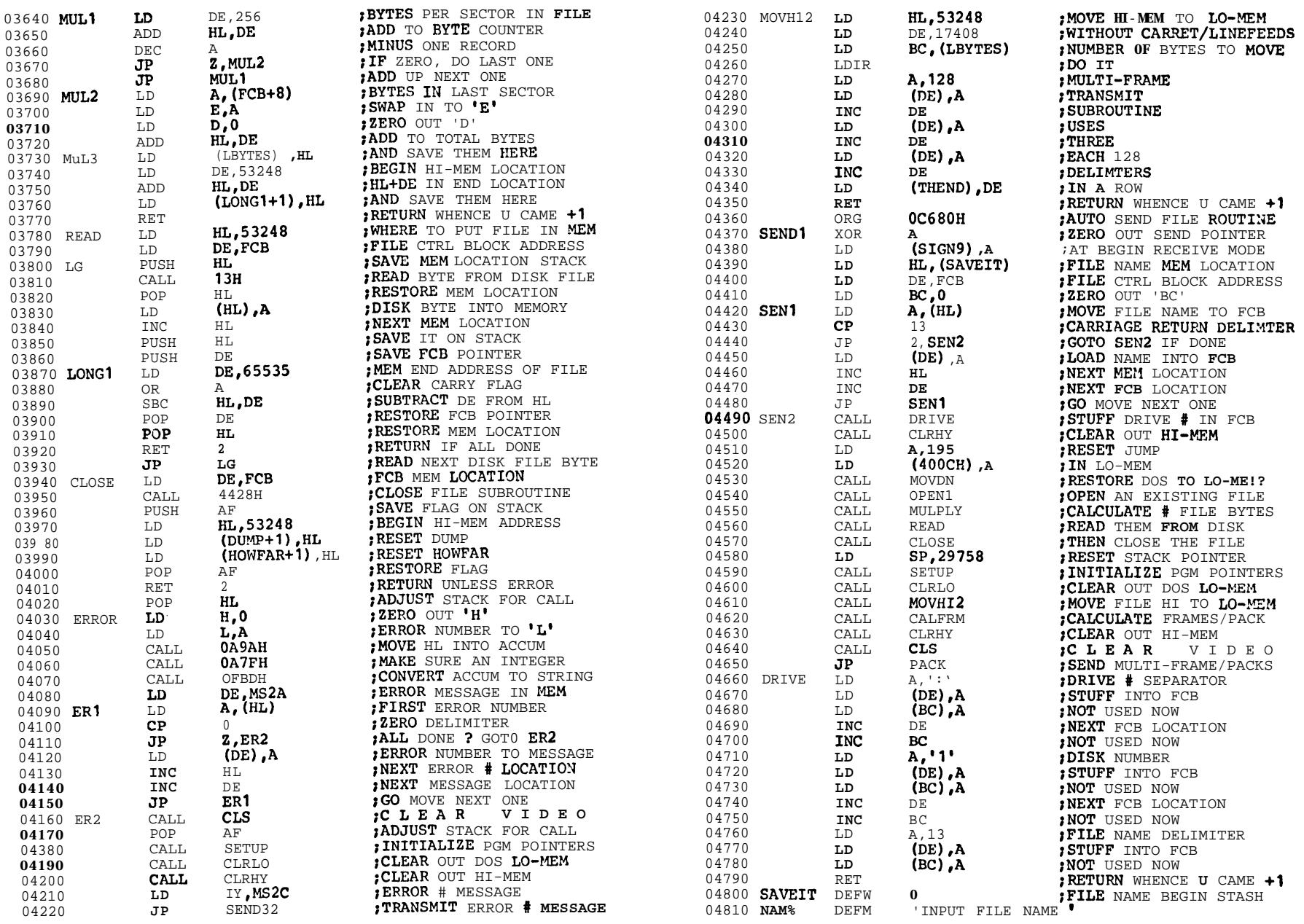

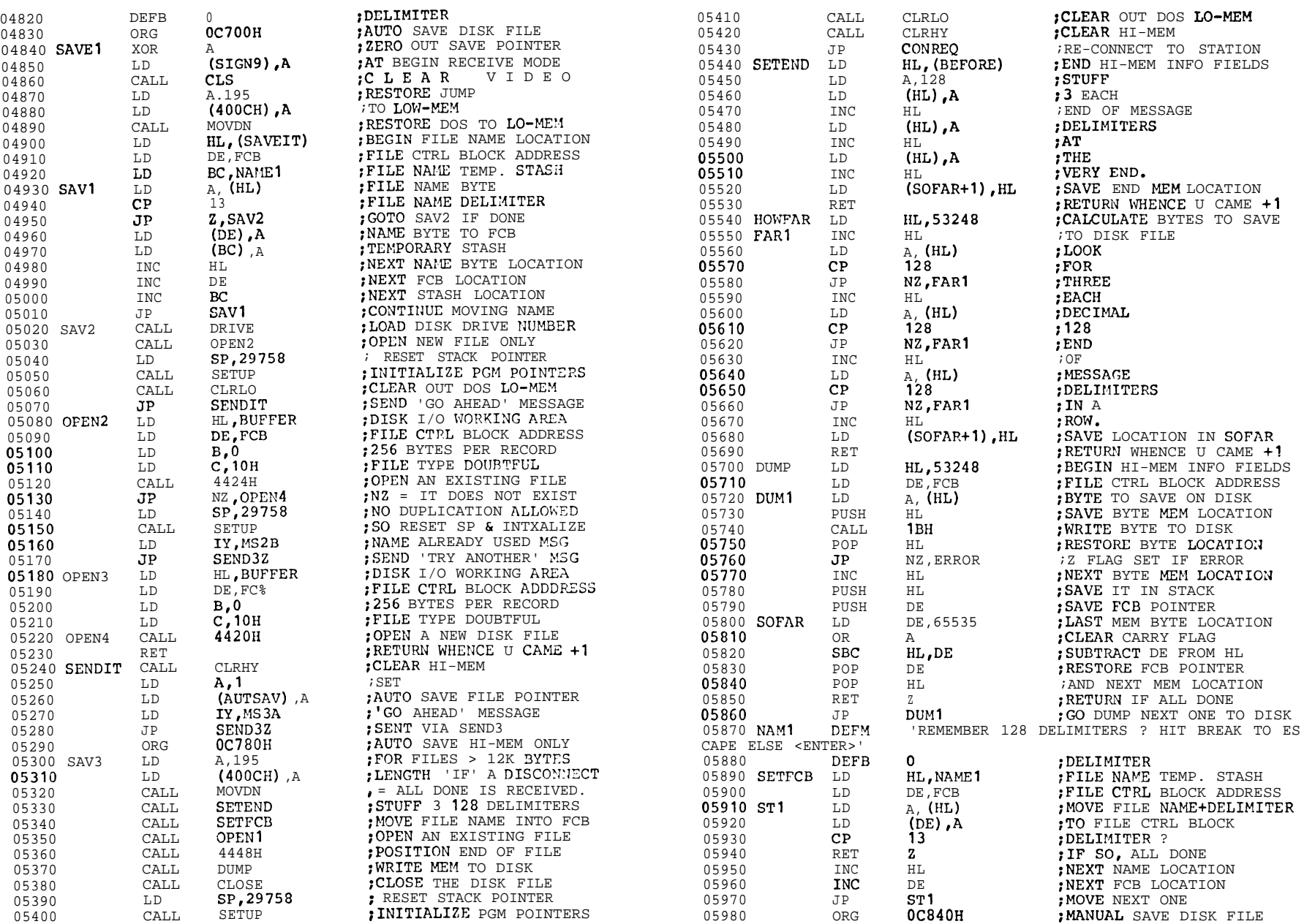

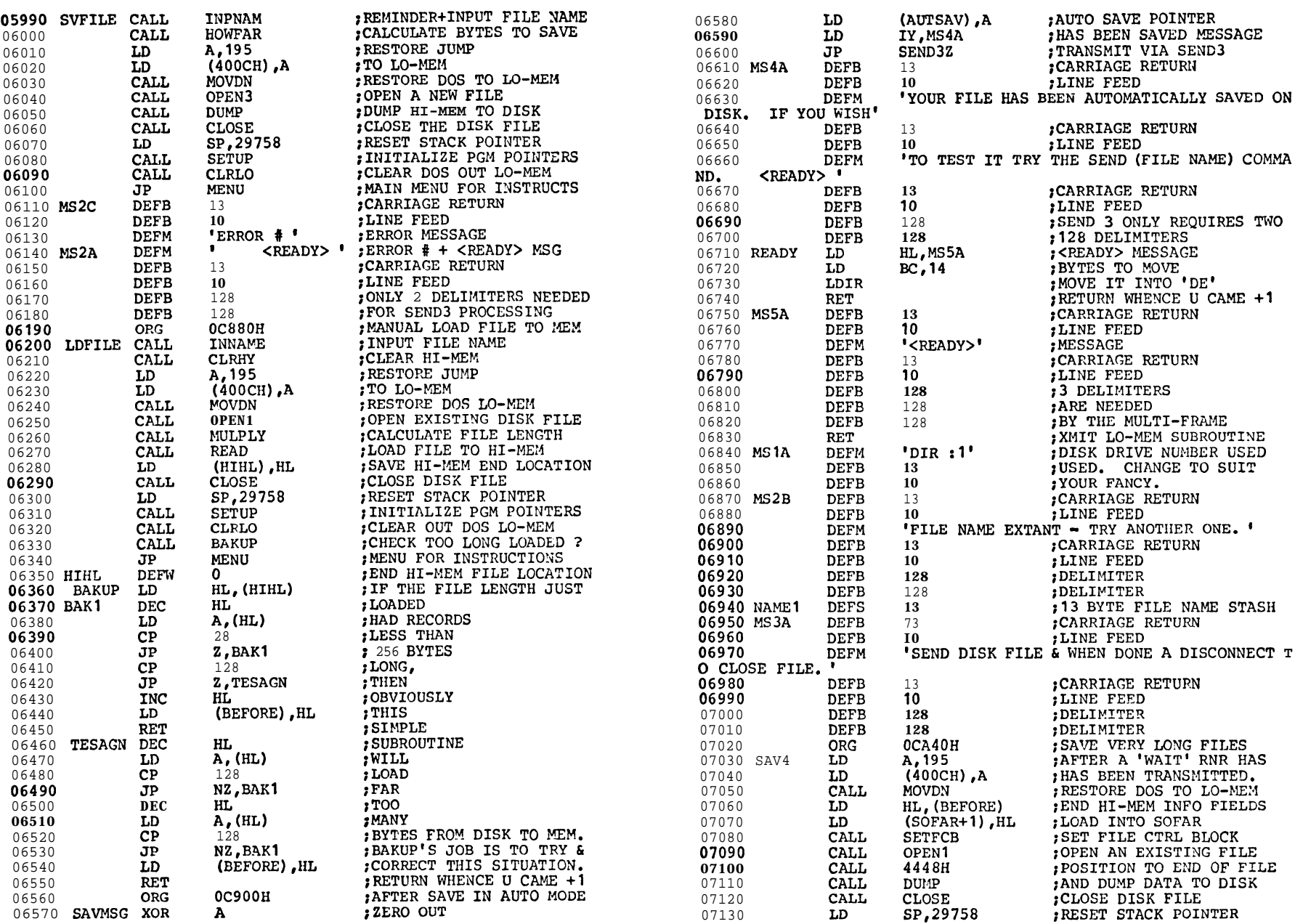

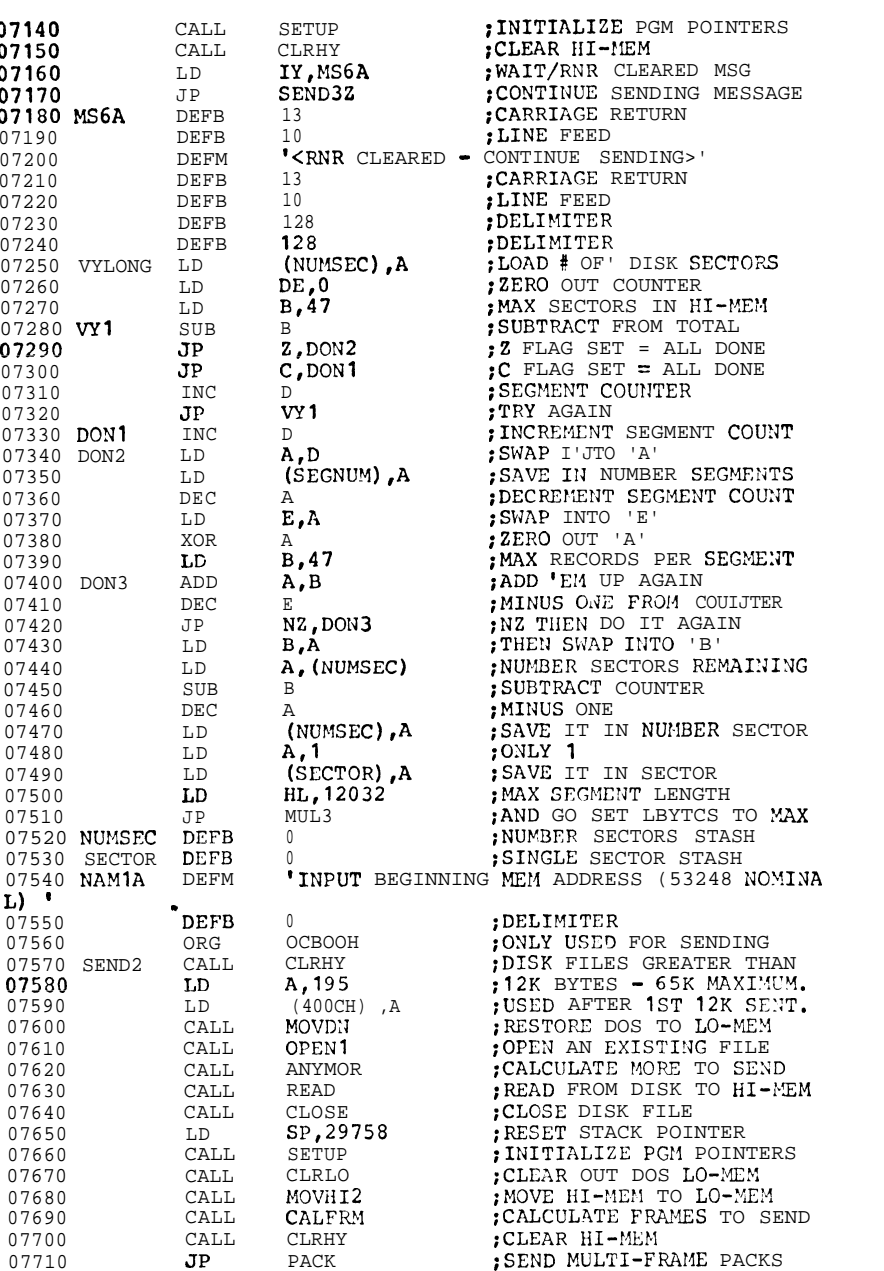

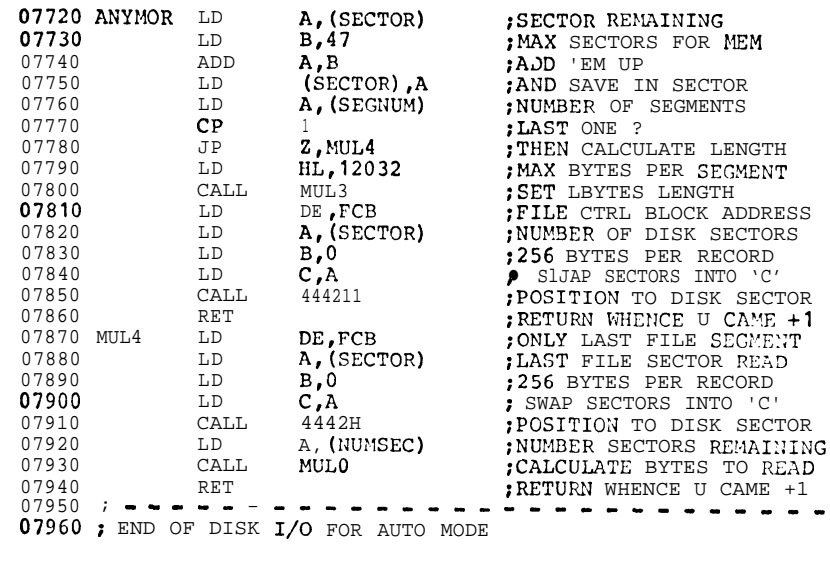

# $-$  Figure 2  $-$

# HELP Message Transmitted in Auto Mode

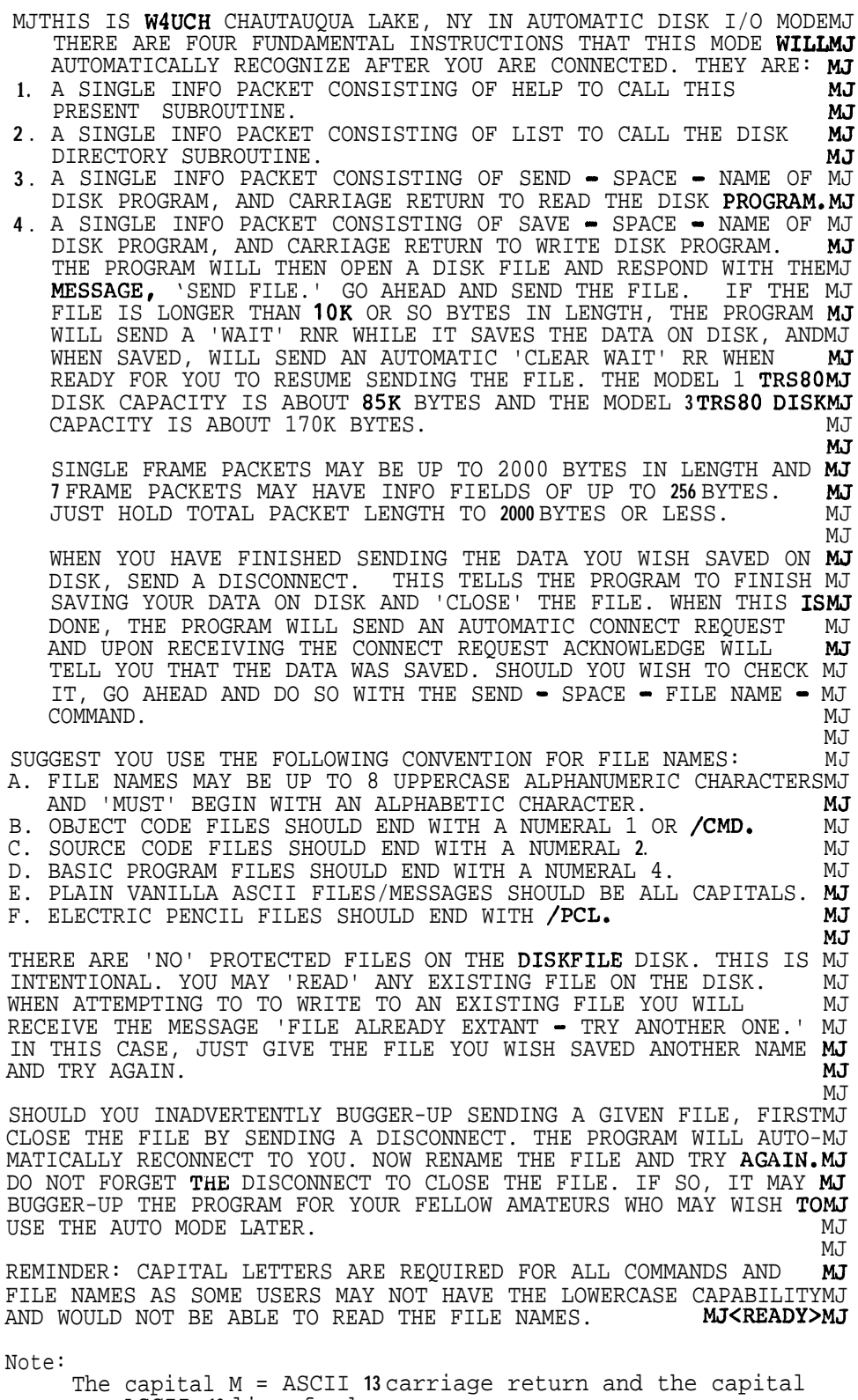

J= ASCII **10** line feed.